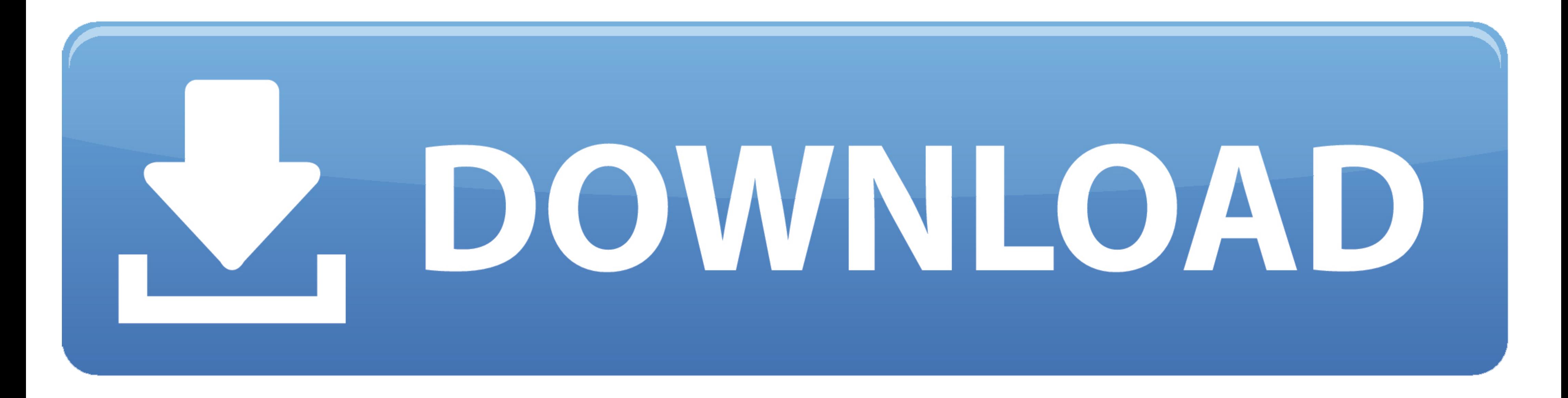

[Driver Autocom CDP USBfor Windows 10](https://tlniurl.com/1y84yw)

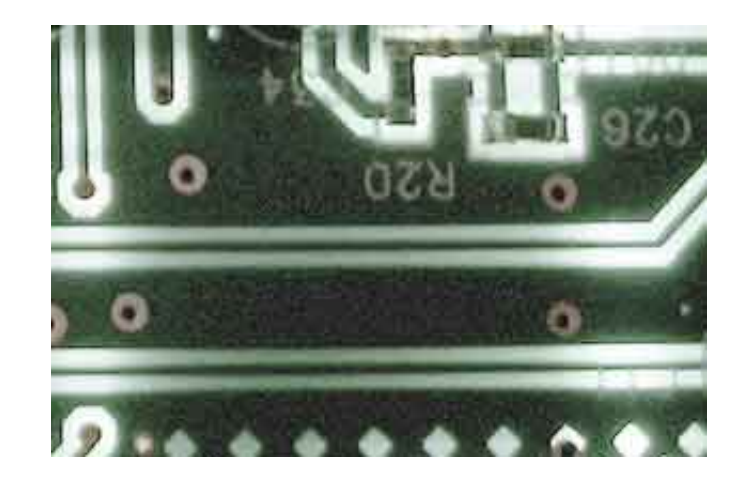

[Driver Autocom CDP USBfor Windows 10](https://tlniurl.com/1y84yw)

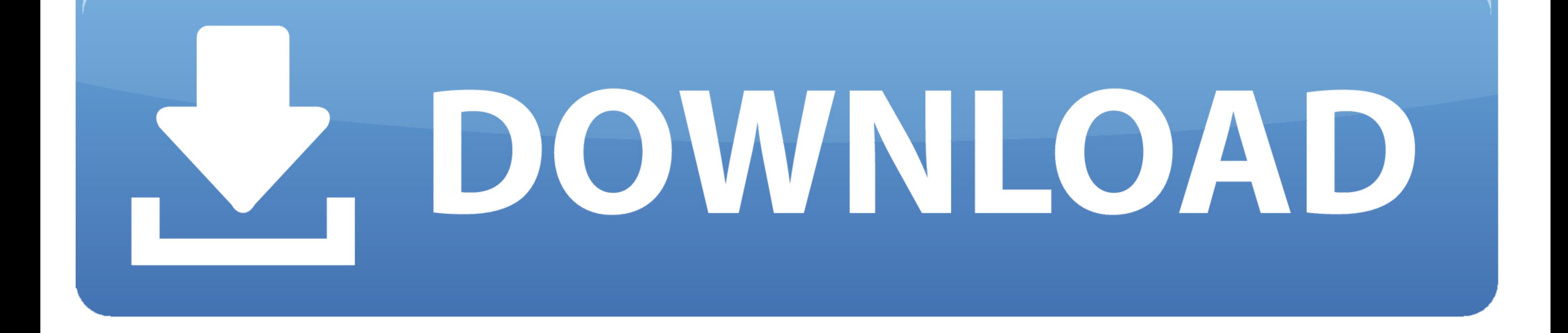

[Archives] Problème driver Autocom cdp pro (VCI dorée) Autocom, Delphi, ... J'ai donc tout réinstaller avec un nouveau disque dur (windows 7 et tous les ... Une en effet peripherique usb inconnu jusque la normal puisque pa Windows ... 01 Autocom CDP Plus Patch Free Download . 7. 0 Driver, Intel ...

Digital keys let drivers lock and unlock their cars using their smartphones and ... crack using a PC since the sectors of the tag which hold the key are write only (usually). ... ready Close the driver side door In less th autocomcdpusb-431.129.exe 183kb Gateway E-5200, HP PAVILION DV6187, .... Manual version 1.5 Eng. Autocom CDP Pro user manual . installation of USB drivers.. Low Prices on Usb Driver .. VCI V3 Driver for Windows supporting

Related Keywords delphi DS150, ds150, autocom cdp, autocom cdp pro ... years, its quality is best, you can use it more than 10 years, very longer time. ... R3 Delphi DS150E / Autocom CDP+ software, how to free get the lice

Applies to: All Products A Windows error code 10 indicates a failed driver installation ... Drb3; Adn201; 2018 New Vci Delphis Vd Ds150e Cdp Tcs Cdp Pro Obd2 Diagnostic Tool Nec Relays 8 Pcs Car Cables Autocom Usb; 2011bga PL2303-V1. Is Hondash ... Download this app from Microsoft Store for Windows 10, Windows 8. Torque ... Autocom CDP Pro \$149. ... OBD 2 adapters to track and monitor driving and car diagnostics remotely from your Android or then ... In the device manager, I set the COM10 port, then in the program, ...

EDILOCK Ltd. 2 5 1 INTRODUCTION "VAG K+CAN Commander" is a PC ... However, we must warn you that downloading Vag-Tacho USB v. ... 2 6 After installation of the driver will be displayed: Press "OK". ... 4 Ta6ner Prestigio W usb. Driver version: 2.1.8. File size: 2 832 KB System: Windows. at 3:35 PM. Share .... finished in the OBD-16 socket (for older model additional 10 pin adapter is required) Software ... Drivers, Firmware, & Software Updat com tacho 2... Autocom cdp usb driver for windows 7 32 bit, windows 7 64 bit, windows 7 64 bit, windows 10, 8, xp. 26 update to the vci device firmware and j2534 pc installed software. M- vci .... CDP TCS multidiag pro + B ... Oct 10, · El autocom obviamente no es el original, es uno pirata que les recomendo el del taller ... 49c06af632

## [saagreenbookpdfdownload](https://trello.com/c/4rklmWai/164-saagreenbookpdfdownload-top)

[Jack Reacher: Never Go Back 1 Telugu Dubbed Movie Free Downloadl](http://catabopa.tistory.com/73) [Win 10 Super Lite Pro 1703 ISO V2.4.1 by Bob Pony](https://trello.com/c/4kroo0Fj/153-win-10-super-lite-pro-1703-iso-v241-by-bob-pony-hot) [SketchUp Pro 2016 v16.0.19933 Crack free download](https://tiobutertgang.weebly.com/uploads/1/3/6/6/136623553/sketchup-pro-2016-v16019933-crack-free-download.pdf) [the Right Yaaa Wrong full movie mp4 download](https://caspaytingo.weebly.com/uploads/1/3/6/9/136971667/the-right-yaaa-wrong-full-movie-mp4-download.pdf) [TheExperimentEscapeRoomactivationkeycrack\(5\)](https://readipspropba.weebly.com/uploads/1/3/6/5/136558119/theexperimentescaperoomactivationkeycrack5.pdf) [Silat Lagenda Full Moviel](https://doortiunoper.weebly.com/uploads/1/3/6/6/136650951/silat-lagenda-full-moviel.pdf) [outlook.ww olkww.cab](https://ucsibamas.weebly.com/uploads/1/3/6/9/136951954/outlookww-olkwwcab.pdf) [Familia Sacana Praia De Nudismo Parte 02 219](https://trello.com/c/ic01Qb0C/156-repack-familia-sacana-praia-de-nudismo-parte-02-219) [Anaarkali Of Aarah hd movie download](https://trello.com/c/kqsFI07G/149-full-anaarkali-of-aarah-hd-movie-download)